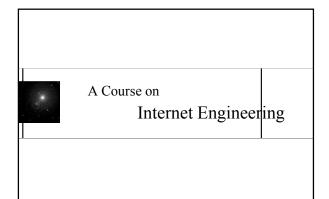

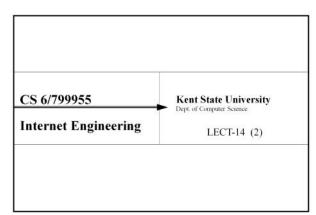

## Advanced Concurrency Management

OS Mechanisms Posix 1003.1c

4

## Linux Threads

- Dynamic Creation
  - Pthread\_create
- Concurrent Execution
- All threads appear to execute at the same time.
- Preemption
- Sched\_yield to voluntary release allocated time.
   Private Local Variables
- Each thread has private stack.
  - Shared Globals
- All threads within the same process share global variables.
  - Shared File Descriptions

     All threads within the same process shares fds.

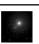

INTERNET APPLICATION &

- s

Semaphores

- Generally one semaphore for each resource with count N.

- Sem\_init

pthread\_mutext\_initpthread\_mutext\_lock

pthread\_mutext\_unlock.

Mutex

- sem\_post.
- Condition Variables
  - A tool for applications in need of busy wait

Synchronization

Generally a separate mutex variable is used for each variables to be protected.

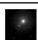

INTERNET APPLICATION &

LECT-02, S-6 IAD03F, javed@kent.edu Javed I. Khan@2004

## Inter Process Signaling

- signal(int signumber, void \*handler)
  - A process expecting a signal can register a handler subroutine if a specific signal comes. If a catch is not declared a signal can kill a process.
  - process.

    Instead of a handler routine, the catch action can be SIG\_IGN (ignore it) or SIG\_DFL (take default action).
- pause()
  - The process (or thread) expecting the signal can sleep until a signal is received that either terminates it or causes it to call a signal-catching function. It only returns when a signal was caught and the signal-catching function returned.
  - See also sigtimedwait(), sigwaitinfo(), and sigsuspend()
- kill(pid\_t pid, int sig)
  - One process can send signal to another process.

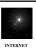

INTERNET APPLICATION & SYSTEM DESIG?

LECT-02, S-7

## Some Signals

| Acronym  | Meaning                                       |  |  |
|----------|-----------------------------------------------|--|--|
| SIGABRT  | signal: abort                                 |  |  |
| SIGALRM  | signal: alarm clock                           |  |  |
| SIGBUS   | signal: bus error                             |  |  |
| SIGCHLD  | signal: (exit of a) child                     |  |  |
| SIGCONT  | signal: continue                              |  |  |
| SIGEMT   | signal: EMT instruction                       |  |  |
| SIGFPE   | signal: floating point exception              |  |  |
| SIGHUP   | signal: hangup                                |  |  |
| SIGILL   | signal: illegal instruction                   |  |  |
| SIGINT   | signal: interruption                          |  |  |
| SIGIO    | signal: input/output (possible or completed)  |  |  |
| SIGSEGV  | signal: segmentation violation                |  |  |
| SIGSYS   | signal: (bad argument to) system call         |  |  |
| SIGTERM  | signal: terminate                             |  |  |
| SIGTTIN  | signal: TTY input                             |  |  |
| SIGTTOU  | signal: TTY output                            |  |  |
| SIGTSTP  | Signal: terminal stop                         |  |  |
| SIGURG   | signal: urgent I/O condition                  |  |  |
| SIGUSR1  | signal: user-defined signal 1 (also: SIGUSR2) |  |  |
| SIGWINCH | signal: window (size) changed                 |  |  |

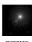

APPLICATION SYSTEM DESIGNATION

LECT-02, S-8 IAD03F, jayed@kent.edu

#### Time & Timer

- time (time t \*t)
  - time\_t is signed integer. Returns seconds elapsed since epoch.
- Sleep(unsigned int seconds)
  - Causes the current process to sleep atleast seconds or until a signal that the process does not ignore is received by the process.
- Interval timer
  - setittimer(int which, \*newval, \*oldval)
  - getittimer(int which, \*val)
  - gettulner(im winch, var)
     Interval timer once enabled can be used to deliver signals to a process on a regular basis. The which can be set to get wallclock (ITIMER\_REAL), process execution time (ITIMER\_PROF).

    (ITIMER\_PROF).

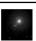

INTERNET
APPLICATION &

LECT-02, S-9 IAD03F, javed@kent.ed

## Concurrency and Advanced Network-based Applications

10

## Issues in Client Design-1

- · Choosing A Local Port Number
  - A client can choose any port number
  - No conflict with other port numbers in use.
  - Not a well known server port number.
  - If a process does not explicitly call bind, Connect or listen, which ever is called kernel automatically picks a valid ephemeral port and source IP.
- Choosing A Local IP address
  - In a multi-homed computer applications may not know which IP adapter is in use.
  - While binding, setting IP address =0 (INADDR\_ANY) will allow the kernel to pick the correct IP address.

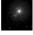

INTERNET APPLICATION & SYSTEM DESIGN

Once a value is assigned by the KERNEL how can application find out the assigned address?

getsockname(socket, &localaddr,&addlen)

> LECT-02, S-11 AD03F, javed@kent.edu

## Issues in Client Design-2

- Reading from a Stream
  - Only one write operation may require multiple read at the other end.
  - The flag can be 0 or AND of few values such as:
  - MSG\_PEEK: look at the data that is available to read, but witout having system discard it from system buffer.
  - MSG\_WAITALL: do not return until the specified amount of data is received.
- /\* Repeatedly read data from socket and write to user's screen. \*/ n=recv(sd, buf, sizeof(buf), 0); while (n>0) {

write(1,buf,n);

n = recv(sd, buf, sizeof(buf), 0);

.

APPLICATION &

LECT-02, S-12 IAD03F, javed@kent.ed Javed I. Khan@200

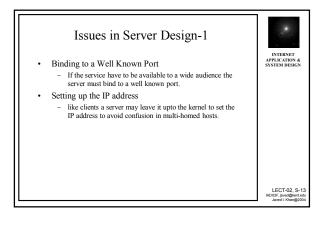

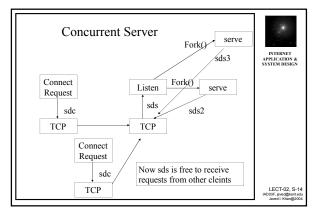

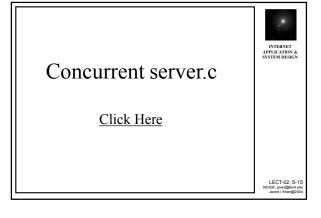

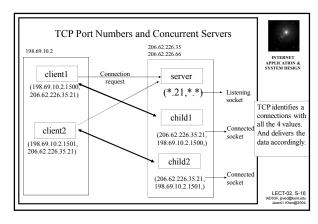

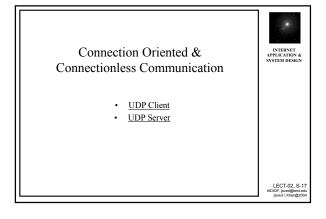

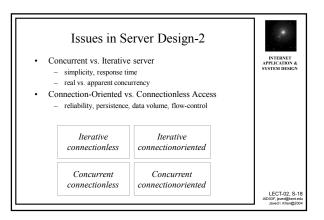

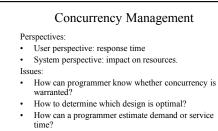

#### Concepts:

- · Level of Concurrency
- · Demand-Driven Concurrency

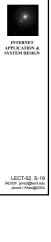

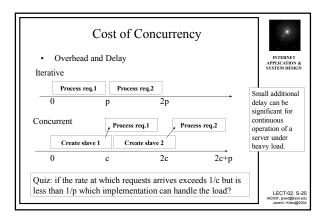

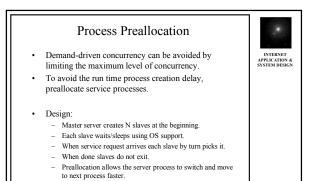

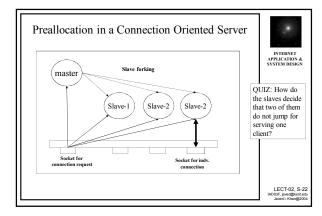

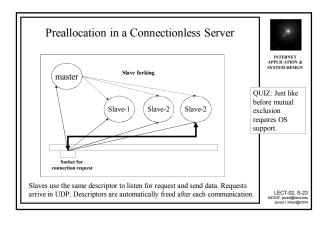

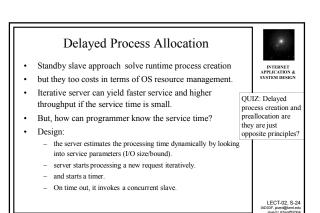

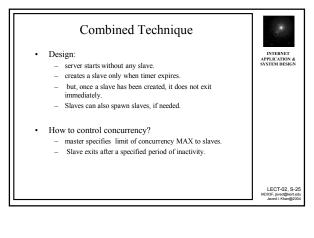

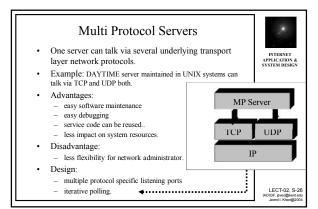

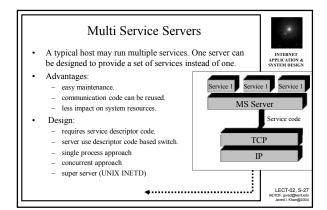

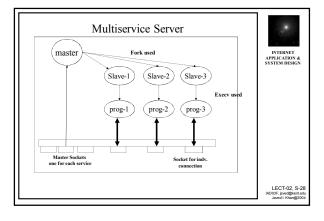

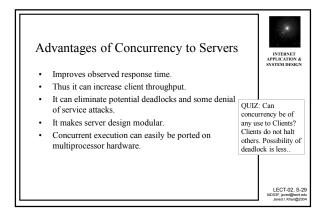

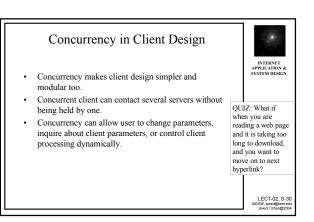

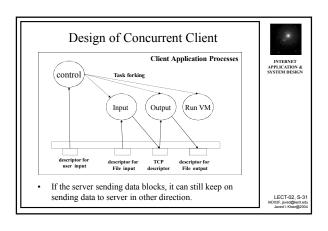

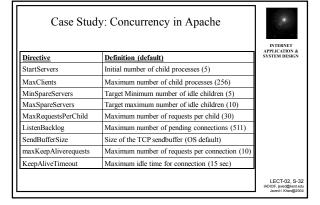

# Web Servers

33

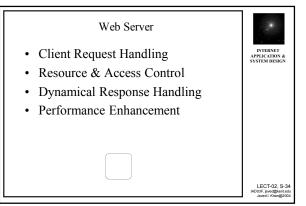

## Client Request Handling

- · Read and parse the HTTP request message
- Translate the URL to the file name.
- · Determine if the request is authorized.
- Generate and transmit the response.

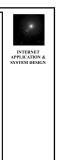

### Access Control

- Authentication
  - Identify the user.
  - Must be performed for each requests.
  - Browser typically helps user.
  - Users can be lumped in user groups.
- Authorization
  - Which user has access to which resource.
  - Policy is written in a "Access Control List".
  - Can create severe server load, as "subdirectories" exists.

LECT-02, S-36 IAD03F, javed@kent.edi Javed I. Khan@2004

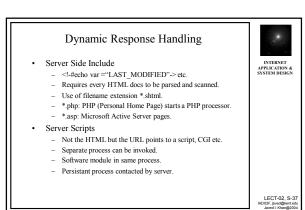

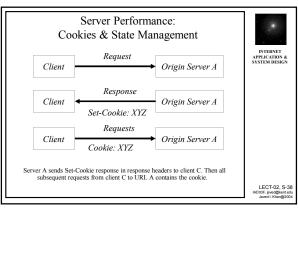

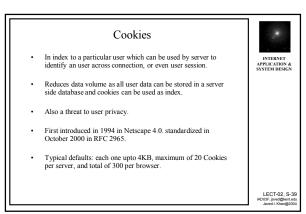

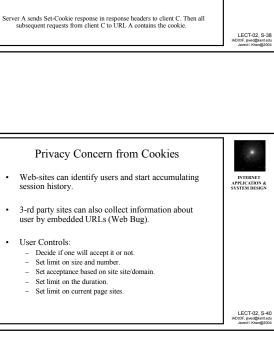

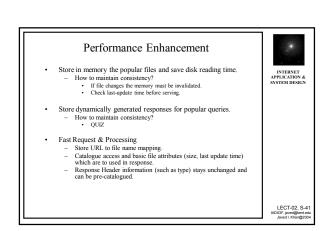

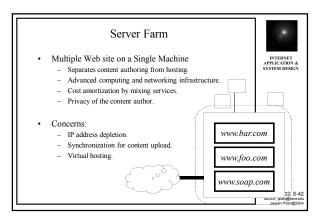

## Virtual Hosting

- $HTTP/1.0\ browsers.\ To\ get\ bar.html\ from\ \underline{www.foo.com}\ may\ send\ a\ request\ "GET/bar.html\ HTTP/1.0" to\ \underline{www.foo.com}.$
- However, if <a href="https://www.virtualhost.com">www.virtualhost.com</a> does not see the vanity URL, then it cannot tell which one is the intended server. Thus HTTP/ 1.0 requires distinct IP for each Web server.
- Solution: HTTP/1.1 introduced the "Host" header, which can specify the vanity URL.

  GET /bar.html HTTP/1.1
  Host: www.fo.bar
- The vanity URL can be resolved to  $\underline{www.virtualhosts.com's}$  server IP. But the server by looking into vanity URL header be redirect the message to appropriate server.

Server Bank

Mirror Site:

Keep all in one logical front end server. Locally distribute the load to individual servers working in the backend.

Server Replication

Replicate the content in multiple servers to enable load

- How to distribute request sequences evenly?

- How to update and keep them synchronized?

Replica file system updates.

- How to redirect requests?

Access control/ cookie management.

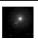

LECT-02, S-44

LECT-02, S-43

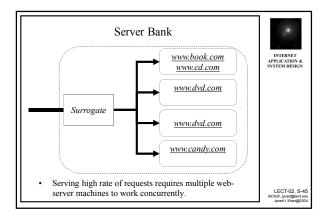

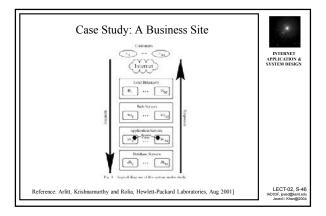

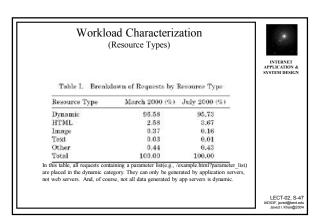

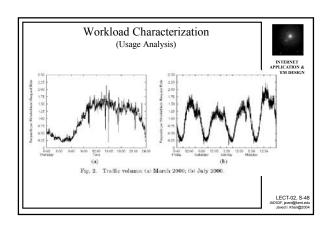

## Classes of Requests

| Types       |       | Cacheable                      | Noncacheable                      | Search             |
|-------------|-------|--------------------------------|-----------------------------------|--------------------|
| Examples    |       | Product descriptions<br>Photos | Adding items<br>to shopping carts | Search by Keywords |
| S or D?     |       | Static                         | Dynamic                           | Dynamic            |
| Personality |       | No                             | Yes                               | Yes                |
| %           | March | 73.30                          | 15.89                             | 10.81              |
|             | July  | 70.53                          | 17.94                             | 11.94              |

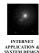

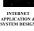

LECT-02, S-49 IAD03F, javed@kent.edu Javed I. Khan@2004

### Classes of Requests (continue)

Table II. Relative Mean CPU Demands for Request Classes

Request Class Name Ratio of CPU Demand 1 (cache hit) 500 (cache miss) 100 40 Cacheable (response can be cached) Cacheable (response can be cached) Noncacheable (response cannot be cached) Search

Based on benchmark and MeasureWare.

LECT-02, S-50 IAD03F, javed@kent.edu Javed I. Khan@2004

## Session Analysis

- Every session is assigned a session number.
- A single session times out when over 15 mins
- Robots consume resources, which we don't want to see, but it's difficult to tell the difference between a human user behavior and a robot behavior.
- In order to identify a robot in our survey, we assume sessions consisting of more than 30 requests are from robots. A detail analysis found that 9% of those sessions characterized as robots performed checkout operations!

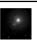

Fig. 7. Clustering based on request cache mix for users, July data ( $\beta_{cc}@k=4$  is 1.67)  $\langle \operatorname{Min} \beta_{cr}@h = 7 \text{ is } 1.12 \rangle.$ 

Session Analysis

(Classes of Sessions)

Over 40% of user sessions are characterized as heavily cacheable, 96%(avg) requests by these users are cacheable, which means they seldom do searching or check out. They are "window shoppers".